#### Gach: Doing the grunt work

- Rakesh Pandit

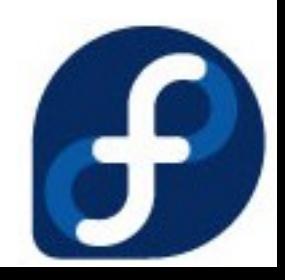

# What all I have to make you sleep?

- Introduction
- Motivation
- Use cases
- Where it fits in Fedora?
- Basic Design
- Scope
- Some cmdline demo ;)
- Questions?

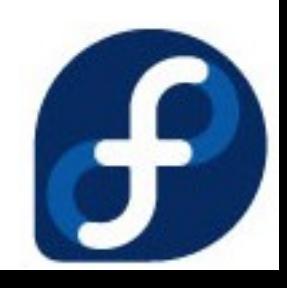

# Introduction

- Review report
- Automate guidelines
- Current status:
	- \* Targeted release: Fedora 11
	- \* Percentage of completion: 15%
- Where:<http://fedorahosted.org/gach>
- How to get involved: Catch us! [rishi@fedoraproject.org](mailto:rishi@fedoraproject.org) [rakesh@fedoraproject.org](mailto:rakesh@fedoraproject.org)

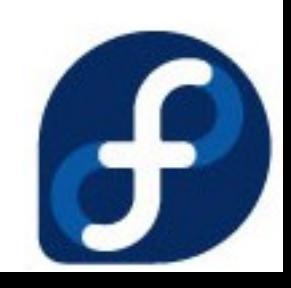

## Motivation

- High standards of packages
- Ever increasing queue and repo size: Estimate: with same speed we will beat debian in few years.
- Less number of reviewers
- Help reviewers
- Grunt work no one interested

"""<tibbs|h> Mother of god, the reviews just don't stop coming in."""

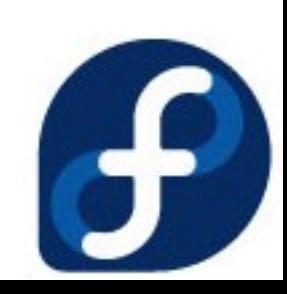

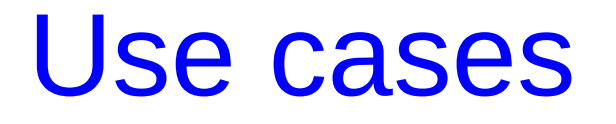

 \* A newbie submitting a package wants to do an automated review on the Spec/SRPM that he/she is going to submit.

 \* A reviewer wants to run a Spec/SRPM through the mundane steps of running them through RPMLint, building it in Mock/Koji, etc..

 \* Maintainers, release engineers, derived distributors wants to audit an entire repository for packaging guideline violations, build failures, etc..

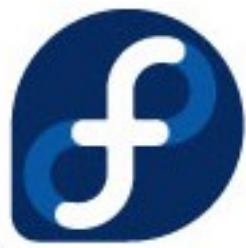

## Where it fits into fedora ?

- Fedora services: Koji, bodhi, bugzilla, pkgdb
- Fedora programs:
	- \* python-bugzilla,
	- \* fedora-python,
	- \* mock & rpmlint
- One more services?

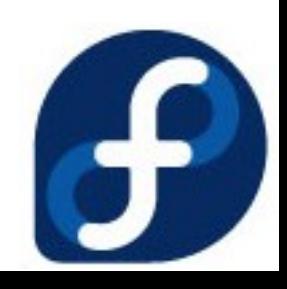

### Basic Design

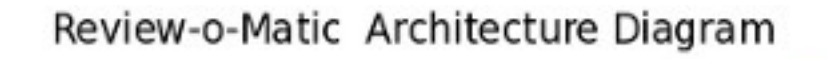

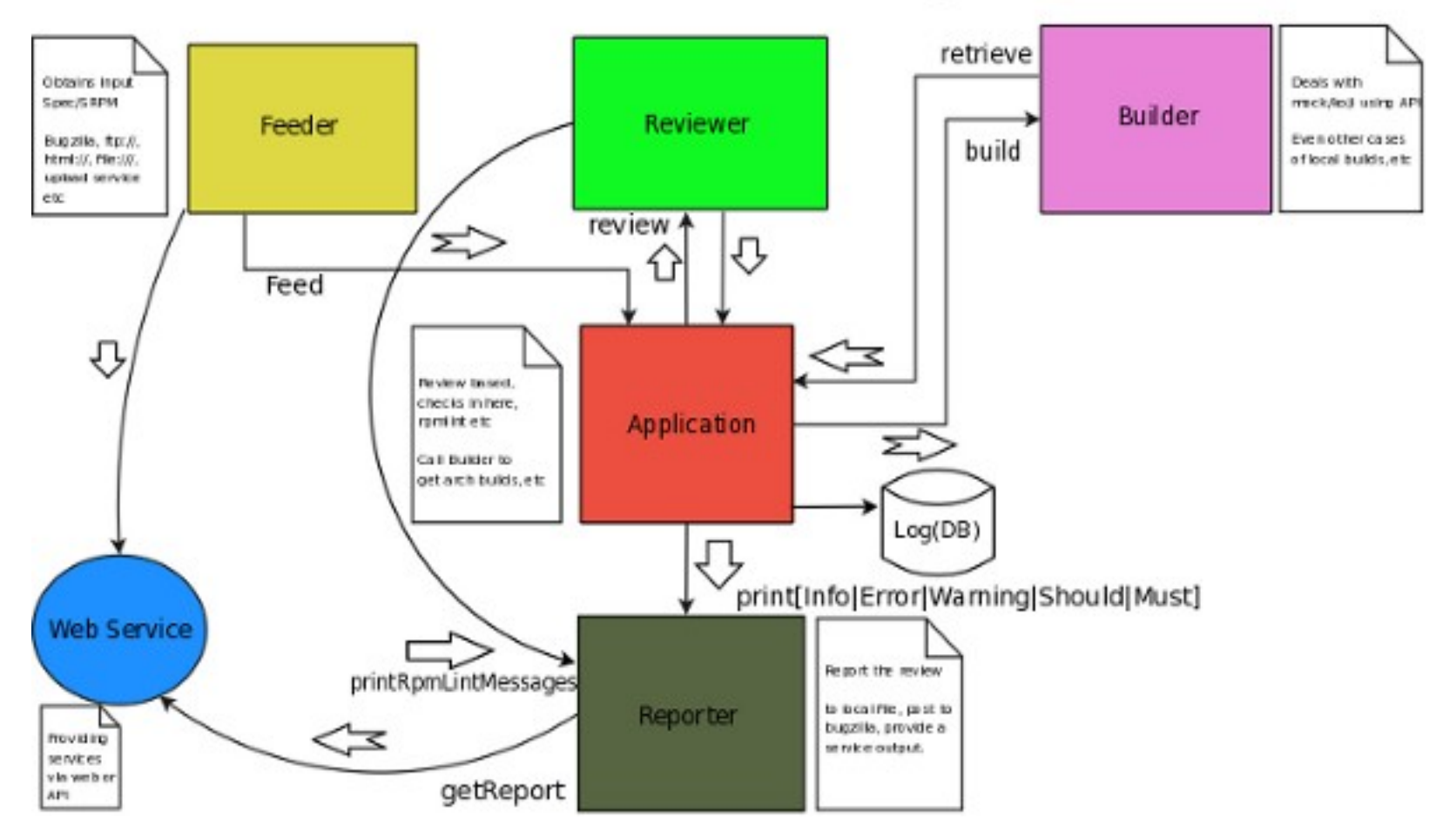

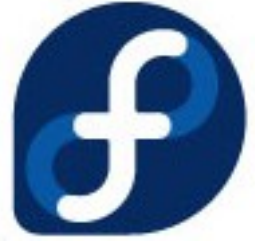

#### Some details:

• Feeder

Interface to local m/c, bugzilla or via web

• Reporter

Output to local file, stdout, bugzilla, web or via any service

• <Code> Shift to terminal

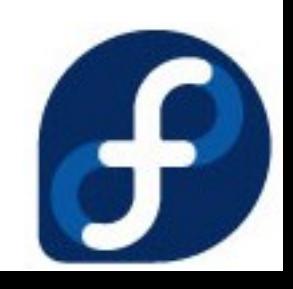

#### Some details:

• Builder

Interface to koji or local mock

• Services

Fedora Service or some independent local services

• <Code> Shift to terminal

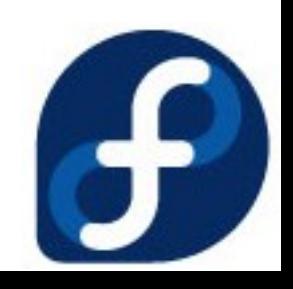

#### Some details:

- Application
	- \* Manage whole workflow with Callbacks to check progress
	- \* Provide a mechanism to skip
- Database
	- \* Logging

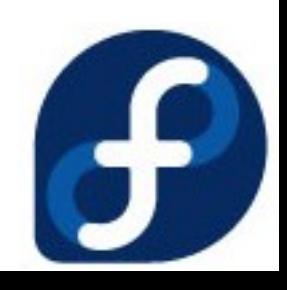

## Some details – Core Module:

- Reviewer (Main)
	- 1. Use rpmlint
	- 2. Other Checks:
	- \* Checks based on RPM, SRPM, SPEC
	- \* Hybrid Checks
- How to make Checks?
	- \* Independent of project ?
	- \* Guidelines
- <Code> Shift to terminal

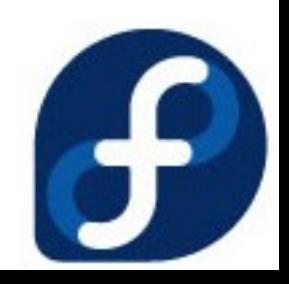

#### Where to put checks ?

- Rpmlint  $-$  yes you heard it right.
- If not possible here. In reviewer.
- < Code > -- shift to terminal for example Check

#### Scope

- Develop the workflow (status: 70% done)
- Writing Checks (status: 1% done)
- FESCo and community
- $\bullet$  Fedora actual scope

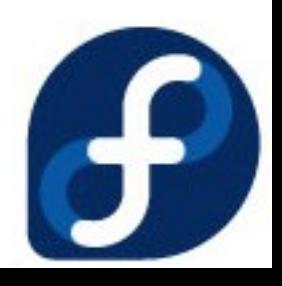

## Why Gach ?

Ref:<https://www.redhat.com/archives/fedora-devel-list/2009-January/msg00329.html>

#### > The problem is that the terribly named "ReviewOMatic" can't actually

> automatically review anything; a human is still required.

"What is in a name? It can be changed."

### Question ?

Project Page:<https://fedorahosted.org/gach/>

Mailing List: <https://fedorahosted.org/mailman/listinfo/gach>

Code: <https://fedorahosted.org/review-o-matic/browser>

Rakesh Pandit

Fedora Package Maintainer

Developer (Gach, Inetutils, Openoffice, rpm etc)